## J JavaScript

JavaScript (ECMAScript)

## J.1 JavaScript

JavaScript

var  $i = 0$ ;

 $+$ ,  $-$ ,  $*$ ,  $/$ ,  $\%$ ,  $++$ ,  $-$ ,  $=$ ,  $+-$ ,  $==$  C Java  $+$ 

 $if$ , while , for , do while C Java

C JavaScript を書く必要がないので、C 言語で関数の戻り値の型を書く部分に、キーワード

return C // JavaScript

function cube(n) { return n \* n \* n; }

C JavaScript

JavaScript JavaScript TavaScript JavaScript JavaScript JavaScript JavaScript JavaScript JavaScript JavaScript JavaScript JavaScript JavaScript JavaScript JavaScript JavaScript JavaScript JavaScript JavaScript JavaScript Ja

 $\frac{1}{x}$  (  $\frac{x}{x}$ double cube(double n) { return n \* n \* n;

function  $(1, \ldots, n)$  {  $\}$ 

function

}

```
J.2
```
ECMAScript 6 2015 (generator)

(stackless coroutine)

function\*

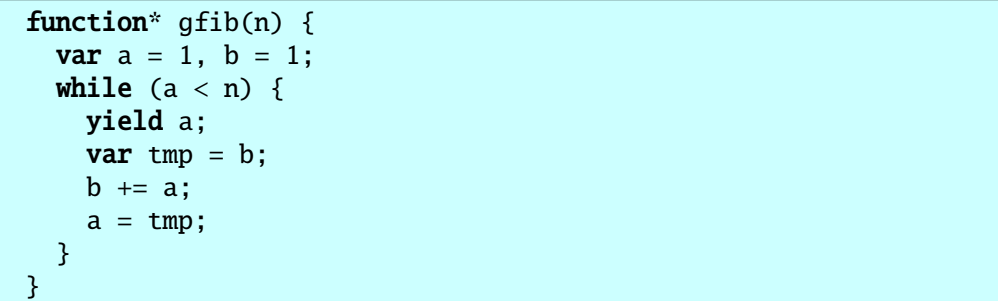

 $yield$ 

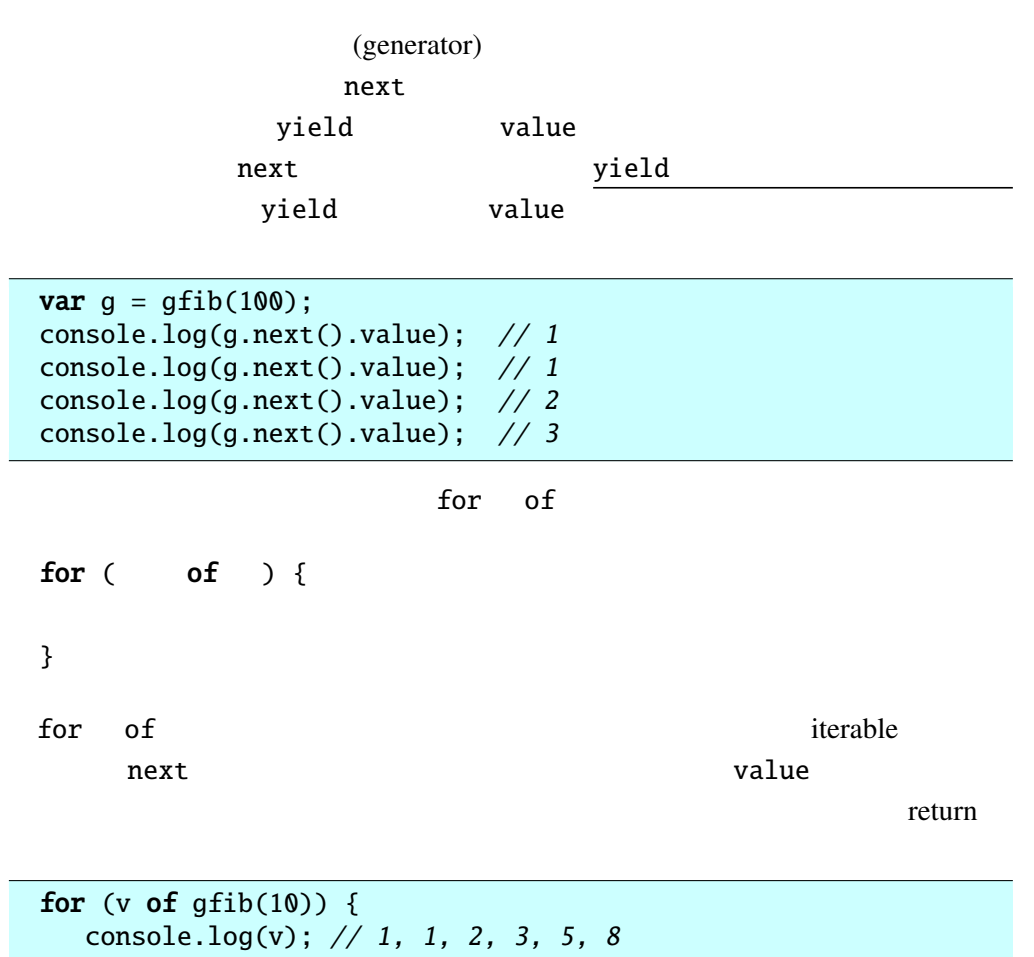

}

## J.3 HTML

JavaScript HTML <script type="text/javascript"> </script>

```
1 <script type="text/javascript">
2 JavaScript
3 \times /script>
```

```
1 <script type="text/javascript" src="nantoka.js"></script>
           nantoka.js JavaScript
 J.4 JavaScript
  JavaScript
 Firefox Web Web Net Internet
 Explorer Explorer EXPLORER FI2 RED
                              console.log
 examples alert というのは、これに警告タイアログを開くことになっている。
 \alphalert \alpha1 console.log("Hello!");
1 alert("Hello!");
```
## J.5 さらに詳しく知りたい人のために . . .

[1] JavaScript (ECMAScript)

[1] ECMA International ECMAScript Language Specification http://www.ecma-international.org/publications/standards/ Ecma-262.htm